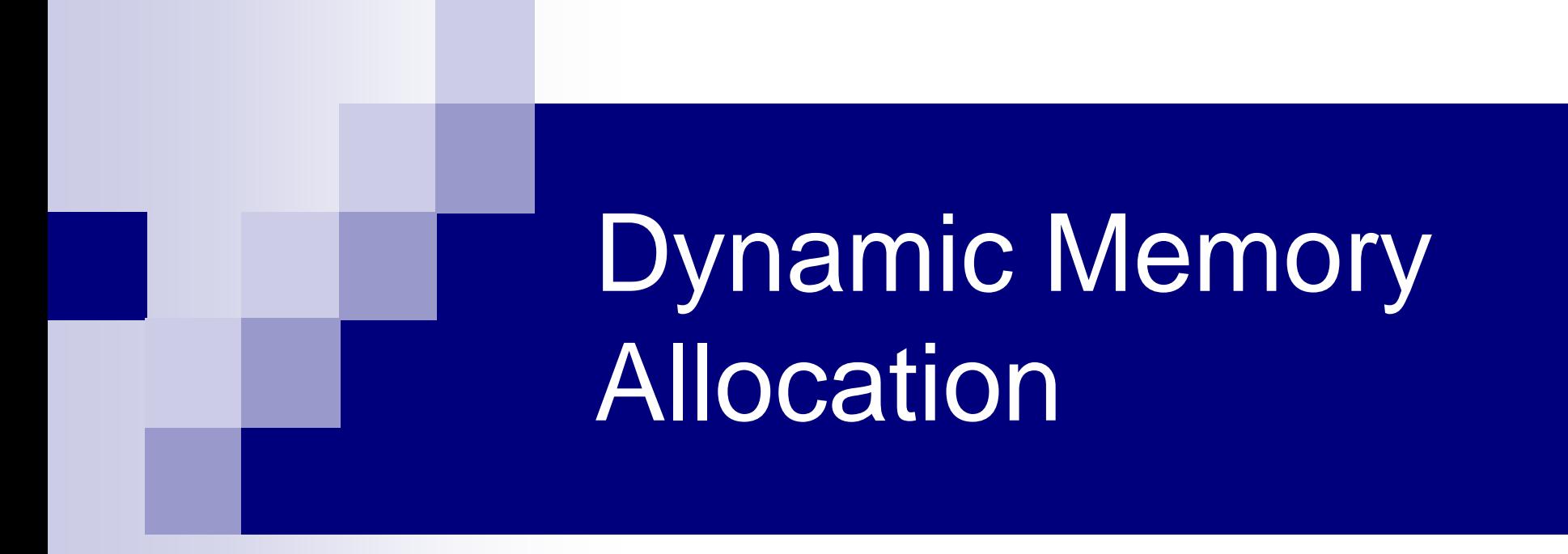

## Problem with Arrays

#### ■ Sometimes

- □ Amount of data cannot be predicted beforehand
- $\Box$  Number of data items keeps changing during program execution
- Example: Seach for an element in an array of N elements
- One solution: find the maximum possible value of N and allocate an array of N elements
	- $\Box$  Wasteful of memory space, as N may be much smaller in some executions
	- $\Box$  Example: maximum value of N may be 10,000, but a particular run may need to search only among 100 elements
		- Using array of size 10,000 always wastes memory in most cases

# Better Solution

#### Dynamic memory allocation

- $\Box$  Know how much memory is needed after the program is run
	- Example: ask the user to enter from keyboard
- $\Box$  Dynamically allocate only the amount of memory needed
- C provides functions to dynamically allocate memory
	- malloc, calloc, realloc

# Memory Allocation Functions

#### **malloc**

□ Allocates requested number of bytes and returns a pointer to the first byte of the allocated space

#### **n** calloc

 Allocates space for an array of elements, initializes them to zero and then returns a pointer to the memory.

#### **n** free

 $\Box$  Frees previously allocated space.

#### **n** realloc

 $\Box$  Modifies the size of previously allocated space.

■ We will only do malloc and free

# Allocating a Block of Memory

- A block of memory can be allocated using the function malloc
	- **□ Reserves a block of memory of specified size** and returns a pointer of type void
	- $\Box$  The return pointer can be type-casted to any pointer type
- General format:

type \*p;  $p = (type^*)$  malloc (byte\_size);

#### Example

- $p = (int^*)$  malloc(100  $*$  sizeof(int));
- $\Box$  A memory space equivalent to 100 times the size of an int bytes is reserved
- $\Box$  The address of the first byte of the allocated memory is assigned to the pointer p of type int
- **p**

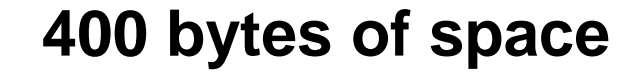

### Contd.

cptr =  $(char * )$  malloc  $(20);$ 

Allocates 20 bytes of space for the pointer cptr of type char

 sptr = (struct stud \*) malloc(10\*sizeof(struct stud));

Allocates space for a structure array of 10 elements. sptr points to a structure element of type struct stud

a data type, as it can vary from machine to machine<sub>7</sub> **Always use sizeof operator to find number of bytes for** 

## Points to Note

- malloc always allocates a block of contiguous bytes
	- $\Box$  The allocation can fail if sufficient contiguous memory space is not available □If it fails, malloc returns NULL
	- if  $((p = (int^*)$  malloc $(100 * sizeof(int))) == NULL)$ { printf ("\n Memory cannot be allocated"); exit(); }

# Using the malloc'd Array

- Once the memory is allocated, it can be used with pointers, or with array notation
- **Example:**

int  $\mathbf{p}$ , n, i; scanf("%d", &n);  $p = (int^*)$  malloc  $(n * sizeof(int));$ for  $(i=0; i$ scanf("%d", &p[i]);

The n integers allocated can be accessed as  $\text{*p}, \text{*p+1}$ ,  $*(p+2),...,*(p+n-1)$  or just as  $p[0], p[1], p[2], ..., p[n-1]$ 

### Example

**{**

```
printf("Input heights for %d 
                                       students \n",N);
                                         for (i=0; i<N; i++)
                                          scanf ("%f", &height[i]);
                                         for(i=0;i<N;i++)
                                           sum += height[i];
                                         avg = sum / (float) N;
                                         printf("Average height = %f \n",
                                                       avg);
                                         free (height);
                                         return 0;
                                        }
int main()
  int i,N;
  float *height;
  float sum=0,avg;
 printf("Input no. of students\n");
  scanf("%d", &N);
  height = (float * )malloc(N * sizeof(float));
```
### Releasing the Allocated Space: free

- **An allocated block can be returned to the** system for future use by using the free function
- General syntax:

free (ptr);

where ptr is a pointer to a memory block which has been previously created using malloc

**Note that no size needs to be mentioned for the** allocated block, the system remembers it for each pointer returned

## Can we allocate only arrays?

- malloc can be used to allocate memory for single variables also
	- $\Box p = (int^*)$  malloc (sizeof(int));
	- Allocates space for a single int, which can be accessed as \*p
- Single variable allocations are just special case of array allocations

□ Array with only one element

#### malloc( )-ing array of structures

```
typedef struct{ 
      char name[20];
      int roll;
      float SGPA[8], CGPA;
    } person;
void main()
{ 
   person *student;
   int i,j,n;
   scanf("%d", &n);
   student = (person *)malloc(n*sizeof(person));
   for (i=0; i<n; i++) {
      scanf("%s", student[i].name);
      scanf("%d", &student[i].roll);
      for(j=0;j<8;j++) scanf("%f", &student[i].SGPA[j]);
      scanf("%f", &student[i].CGPA);
   }
```
**}**

#### **Static array of pointers**

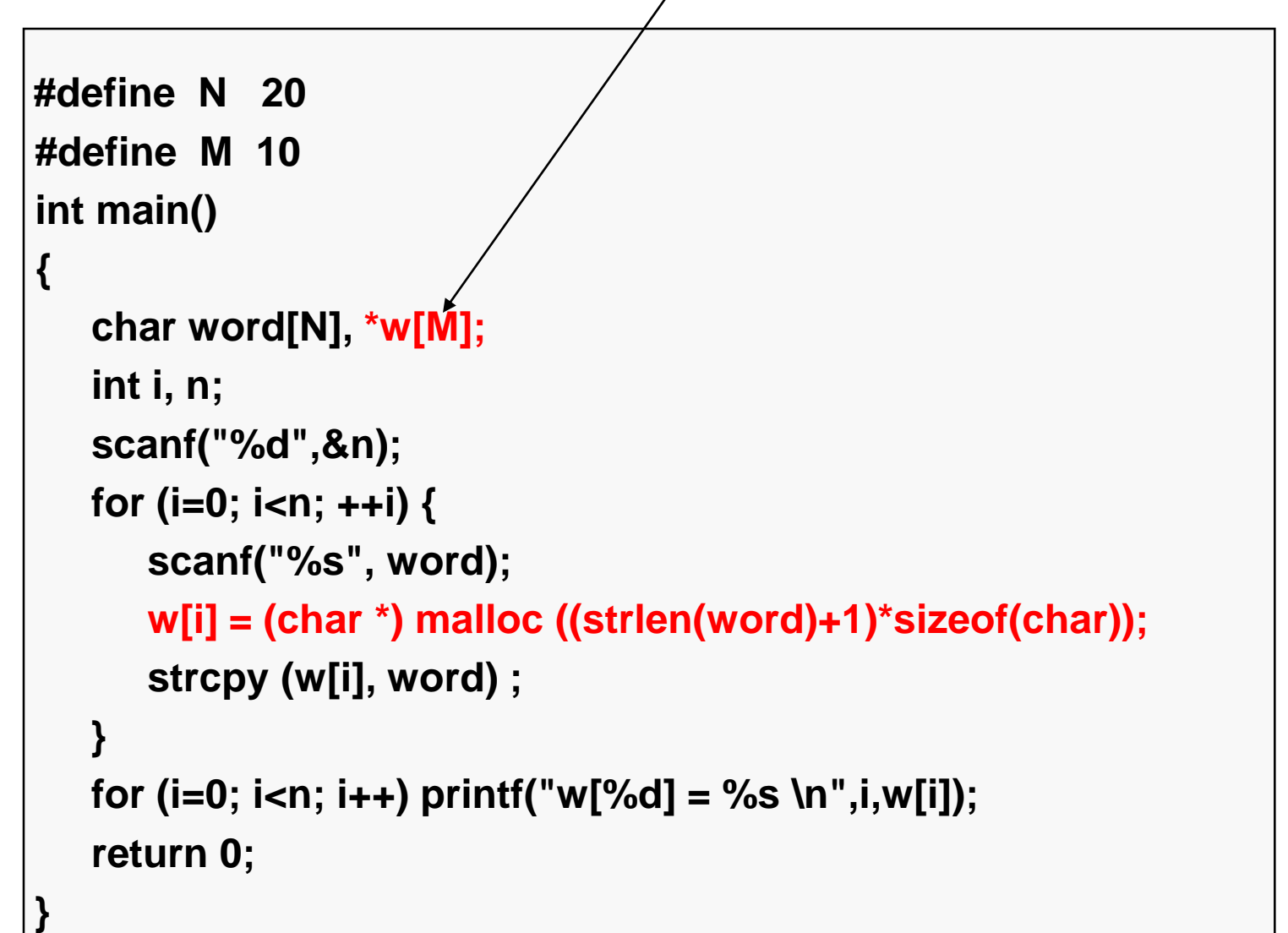

#### **Static array of pointers**

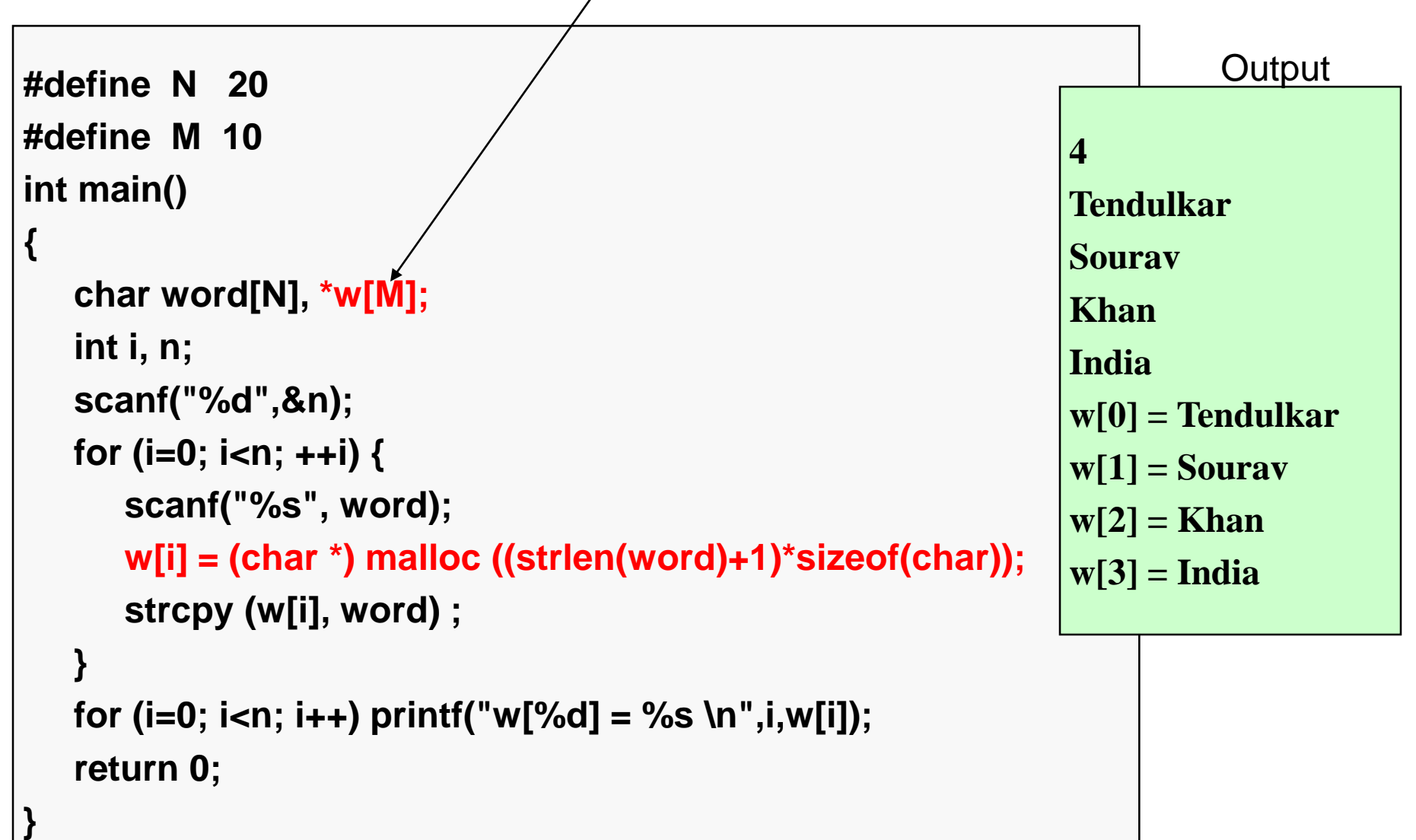

### How it will look like

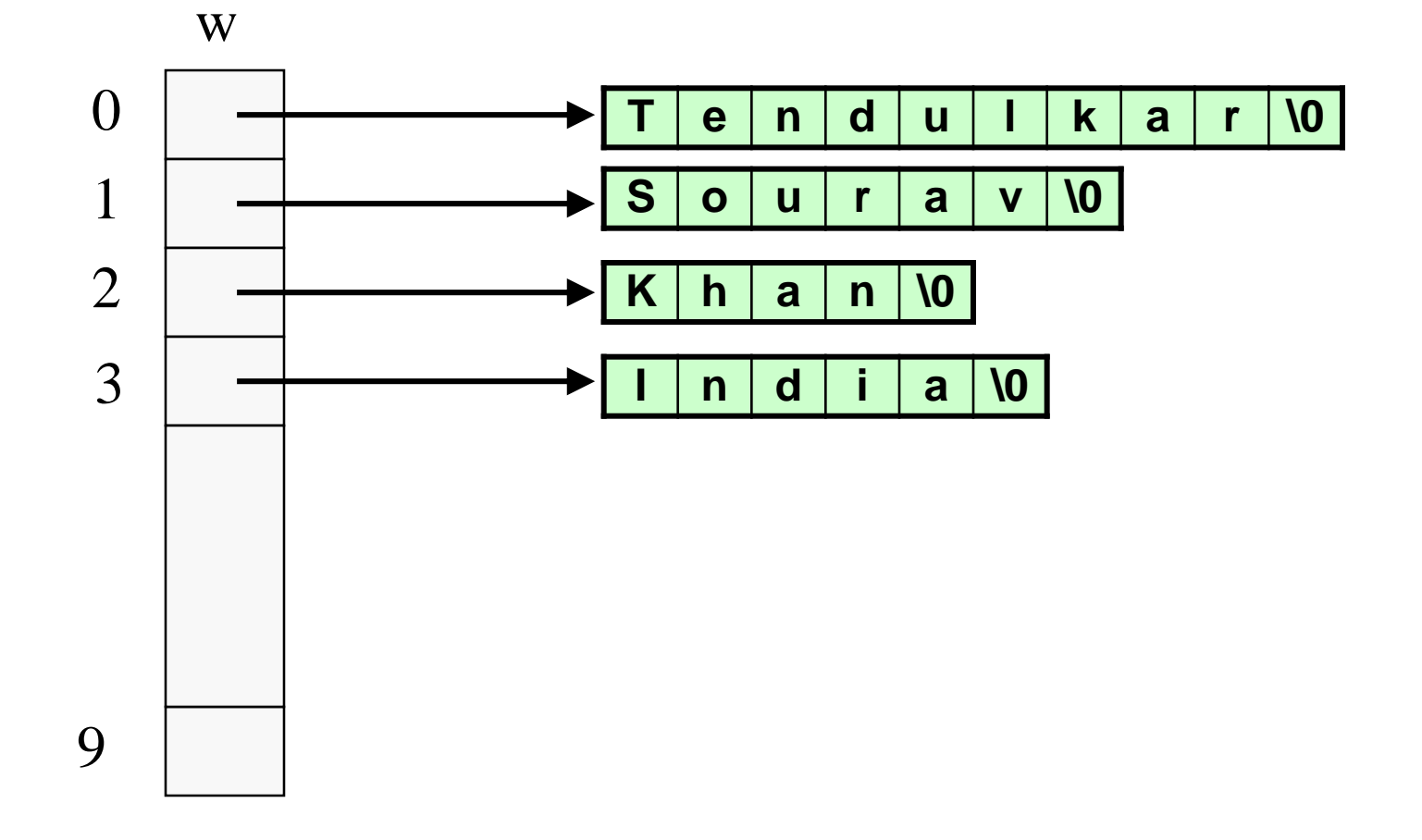

## Pointers to Pointers

- Pointers are also variables (storing addresses), so they have a memory location, so they also have an address
- $\blacksquare$  Pointer to pointer stores the address of a pointer variable

```
int x = 10, ^{*}p, ^{**}q;
p = 8x;
q = 8p;
printf("%d %d %d", x, *p, *(*q));
will print 10 \t10 \t10 (since *q = p)
```
## Allocating Pointer to Pointer

int \*\*p;  $p = (int **)$  malloc(3  $*$  sizeof(int  $*$ ));

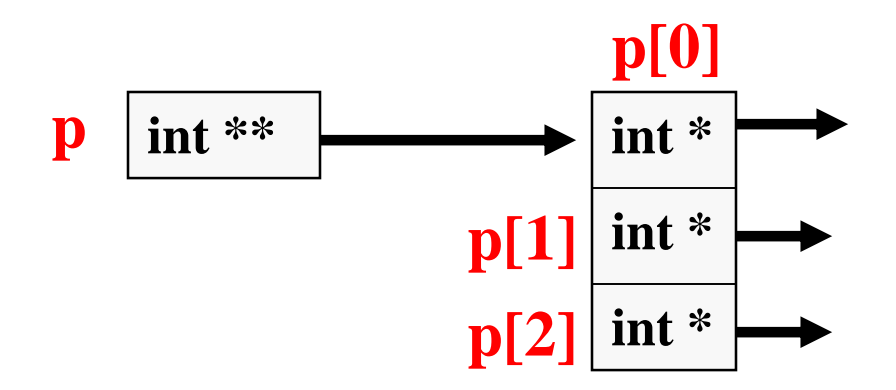

#### Dynamic Arrays of pointers

```
int main()
{
 char word[20], **w; /* 4x^*y'' is a pointer to a pointer array */
 int i, n;
 scanf("%d",&n);
 w = (char **) malloc (n * sizeof(char *));for (i=0; i<n; ++i) {
   scanf("%s", word);
   w[i] = (char *) malloc ((strlen(word)+1)*sizeof(char));
   strcpy (w[i], word) ;
 }
 for (i=0; i<n; i++) printf("w[%d] = %s \n",i, w[i]);
 return 0;
```
**}**

#### Dynamic Arrays of pointers

**}**

```
int main()
{
 char word<sup>[20]</sup>, **w; /* 4x^*y'' is a pointer to a pointer array */
 int i, n;
 scanf("%d",&n);
 w = (char **) malloc (n * sizeof(char *));for (i=0; i<n; ++i) {
   scanf("%s", word);
   w[i] = (char *) malloc ((strlen(word)+1)*sizeof(char));
   strcpy (w[i], word) ;
 }
 for (i=0; i<n; i++) printf("w[%d] = %s \n",i, w[i]);
 return 0;
                                                                     5
                                                                     India
                                                                     Australia
                                                                     Kenya
                                                                     NewZealand
                                                                     SriLanka
                                                                     w[0] = India
                                                                     w[1] = Australia
                                                                     w[2] = Kenya
                                                                     w[3] = NewZealand
                                                                     w[4] = SriLanka
                                                                              Output
```
### How this will look like

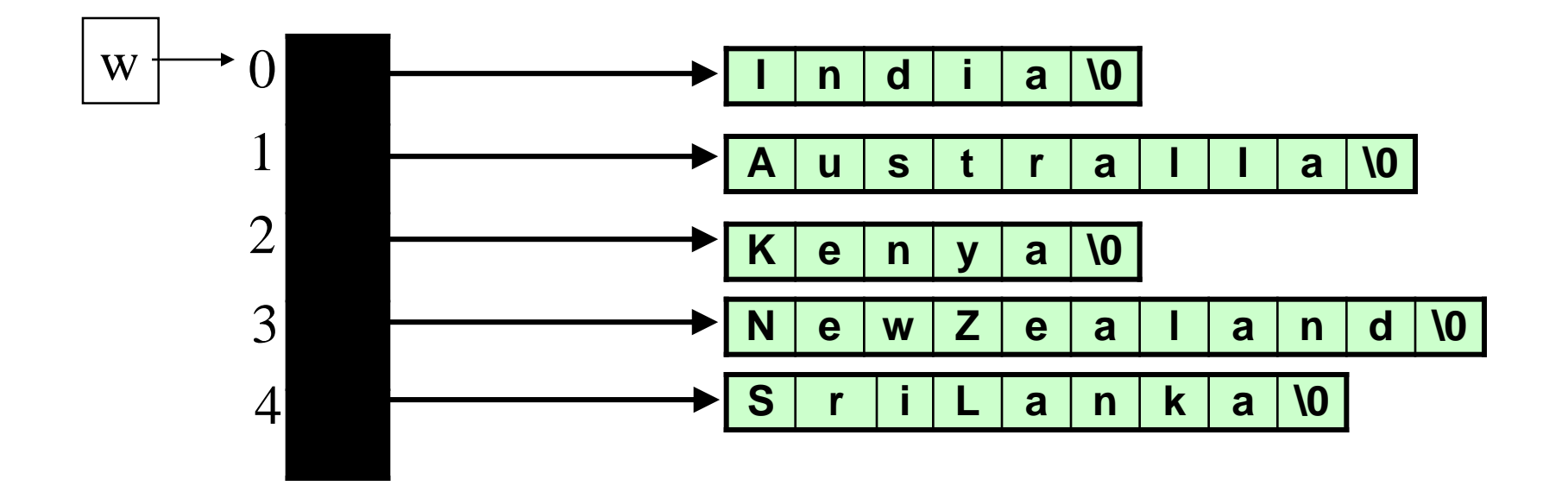

#### Dynamic Allocation of 2-d Arrays

- Recall that address of [i][j]-th element is found by first finding the address of first element of ith row, then adding j to it
- Now think of a 2-d array of dimension [M][N] as M 1-d arrays, each with N elements, such that the starting address of the M arrays are contiguous (so the starting address of k-th row can be found by adding 1 to the starting address of (k-1)-th row)
- This is done by allocating an array p of M pointers, the pointer p[k] to store the starting address of the k-th row

# Contd.

- Now, allocate the M arrays, each of N elements, with p[k] holding the pointer for the k-th row array
- Now p can be subscripted and used as a 2-d array
- Address of  $pi[i][j] = * (p+i) + j$  (note that \*(p+i) is a pointer itself, and p is a pointer to a pointer)

# Dynamic Allocation of 2-d Arrays

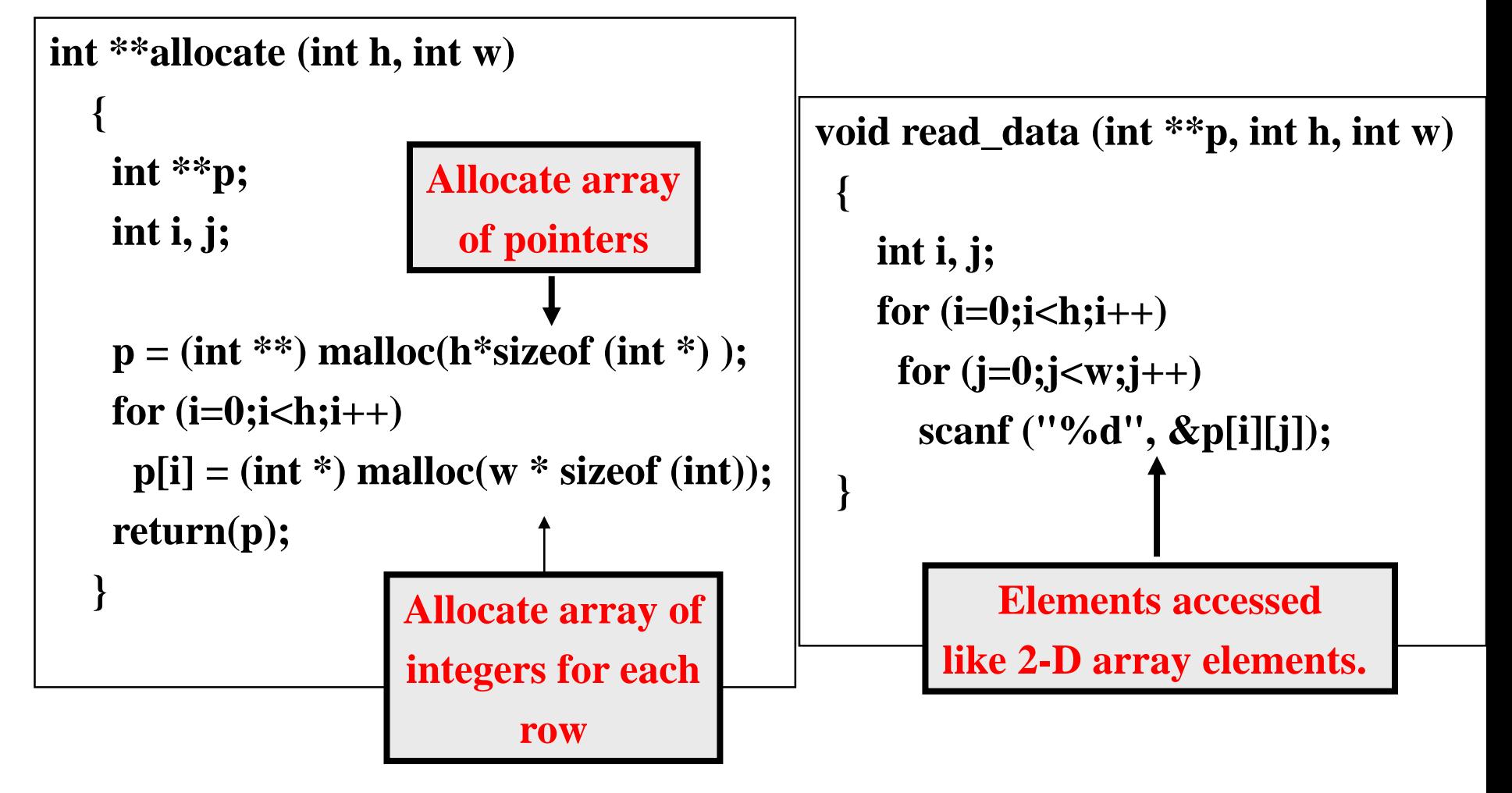

#### Contd.

```
void print_data (int **p, int h, int w)
 {
   int i, j;
   for (i=0; i < h; i++){
   for (j=0;j<w;j++)
     printf ("%5d ", p[i][j]);
    printf ("\n");
    }
}
```
**int main() { int \*\*p; int M, N; printf** ("Give M and N \n"); **scanf ("%d%d", &M, &N);**  $p = \text{allocate (M, N)};$ **read\_data (p, M, N); printf ("\nThe array read as \n"); print\_data (p, M, N); return 0;**

**}**

#### Contd.

```
void print_data (int **p, int h, int w)
 {
   int i, j;
   for (i=0;i<h;i++)
    {
   for (j=0;j<w;j++)
    printf ("%5d ", p[i][j]);
    printf ("\n");
    }
}
                                           int main()
                                           {
                                            int **p;
                                            int M, N;
                                            printf ("Give M and N \n");
                                            scanf ("%d%d", &M, &N);
                                            p = allocate (M, N);
                                            read_data (p, M, N);
                                            printf ("\nThe array read as \n");
                                            print_data (p, M, N);
                                            return 0;
                                            }
                         Give M and N 
                         3 3
                         1 2 3
                         4 5 6
                         7 8 9
                         The array read 
                         as 
                             1 2 3 
                                   6
```
**7 8 9** 

26

#### Memory Layout in Dynamic Allocation

**{**

**}**

**int main() { int \*\*p; int M, N; printf** ("Give M and N \n"); **scanf ("%d%d", &M, &N); p = allocate (M, N); for (i=0;i<M;i++) { for (j=0;j<N;j++) printf ("%10d", &p[i][j]); printf("\n"); } return 0; }**

```
int **allocate (int h, int w)
```

```
int **p;
int i, j;
```

```
p = (int **)<b>malloc</b>(h*<b>size</b>of (int *));for (i=0; i<h; i++)
  printf("%10d", &p[i]);
printf("\n\n");
for (i=0;i<h;i++)
 p[i] = (int *)malloc(w*sizeof(int));
return(p);
```
# **Output**

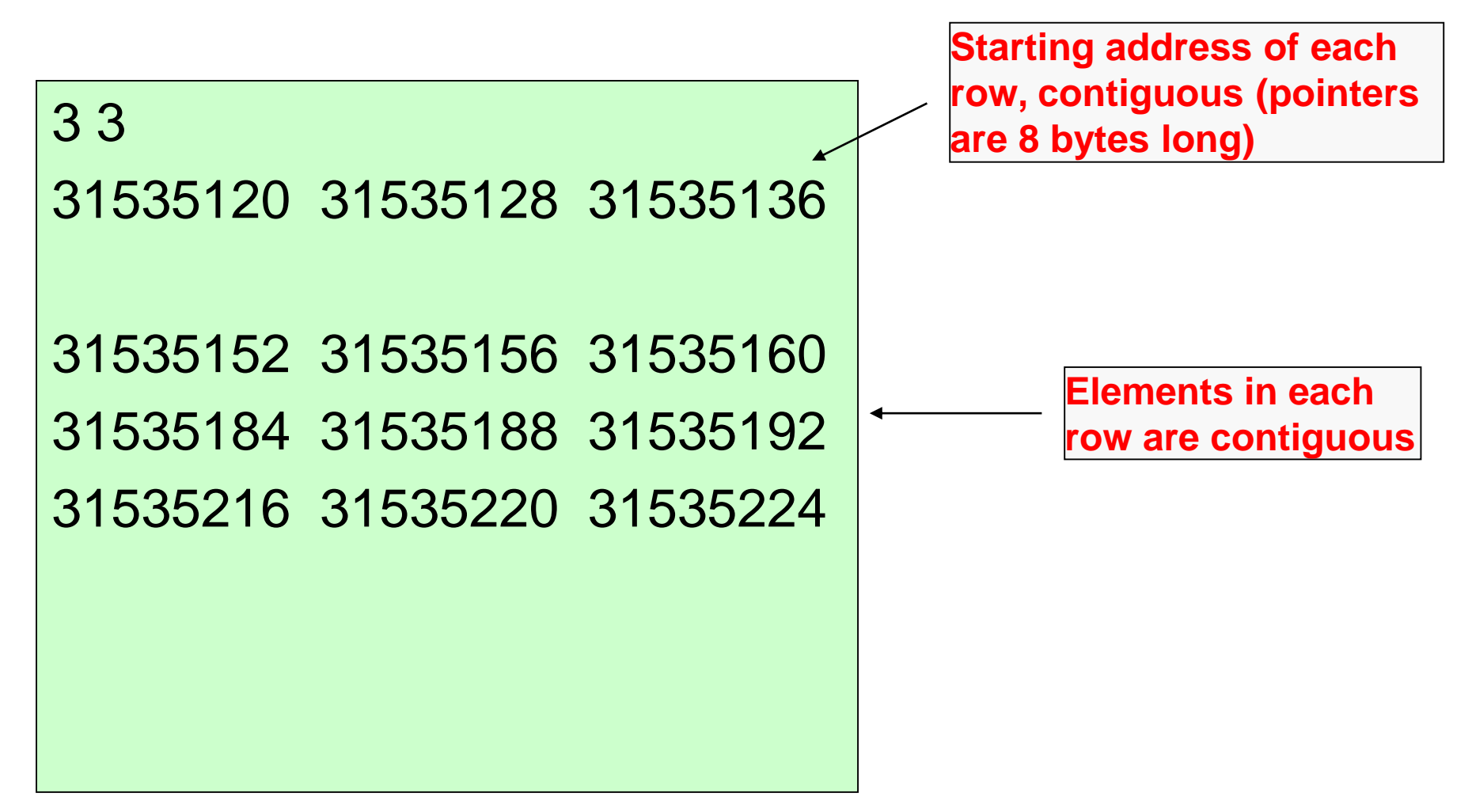